**的多少啊?-股识吧**  $vol$ 

 $K$  and  $K$ 

 $\overline{\text{ob}}$ v

 $1$ 

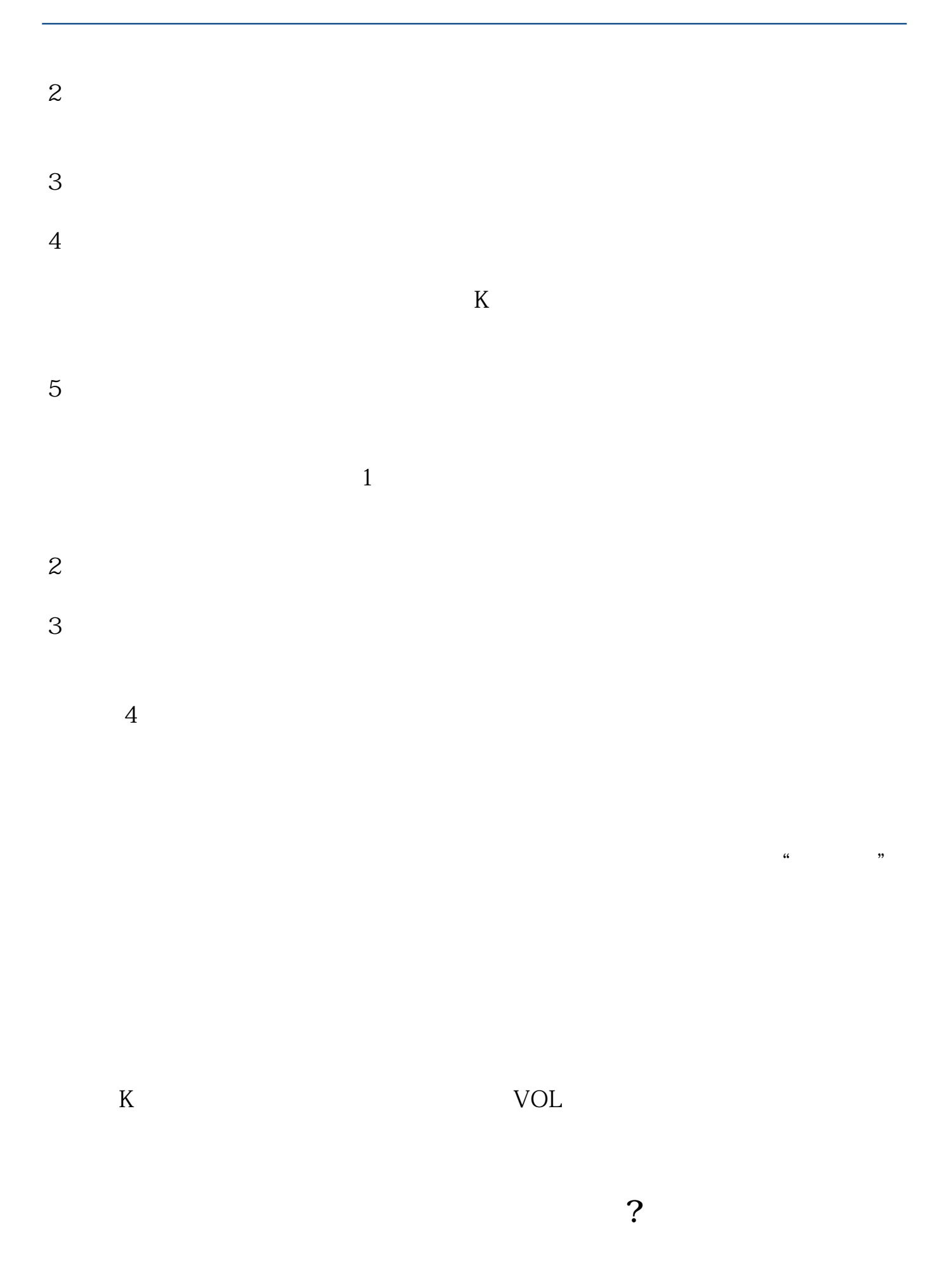

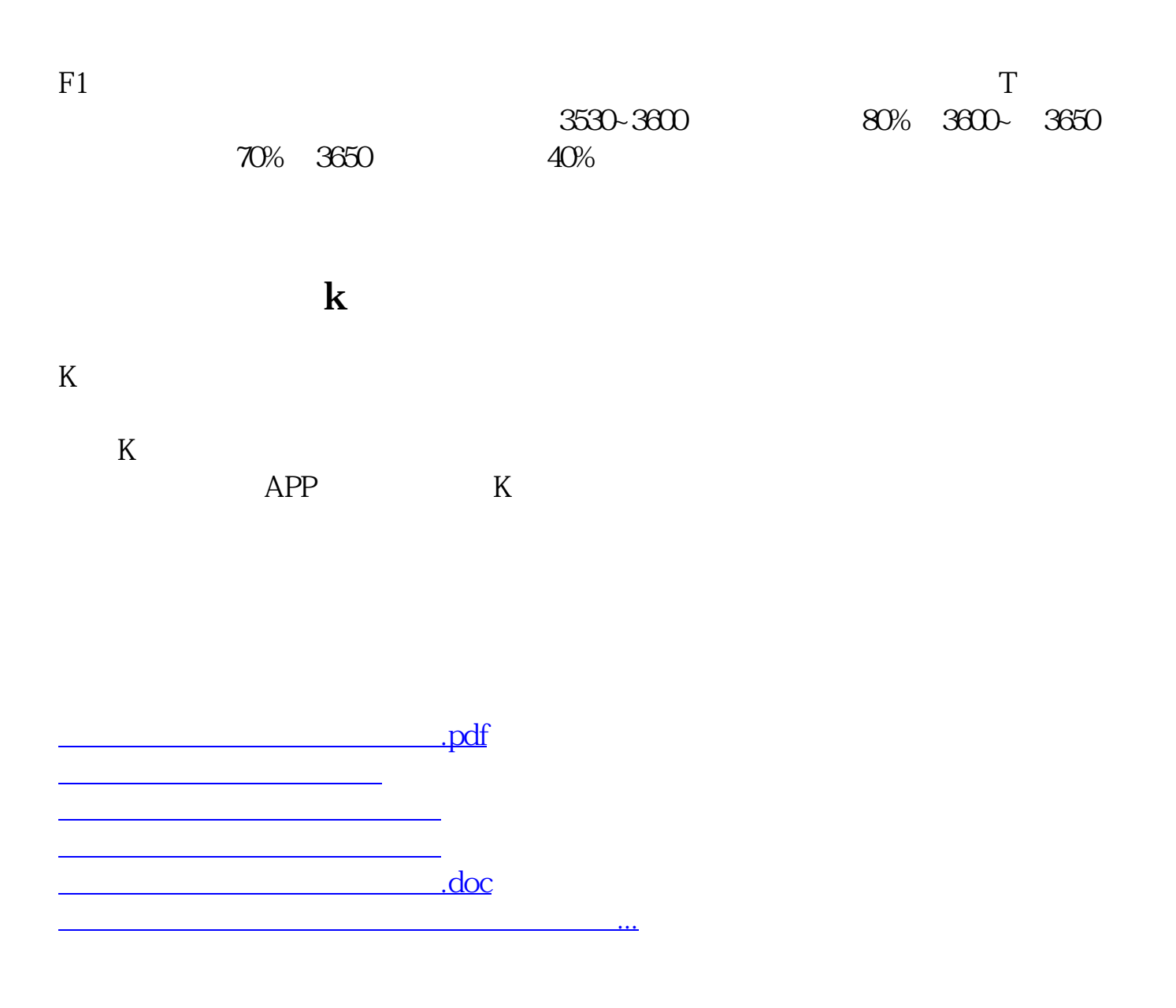

<https://www.gupiaozhishiba.com/subject/40981483.html>